# NYU Digital Object Workflows

Brian Hoffman SAA 2009 Austin, TX

## Overview

## Collection & Digital Object Management

Case Study: Washington Square Image Collection & NYU Digital Object Plug-in

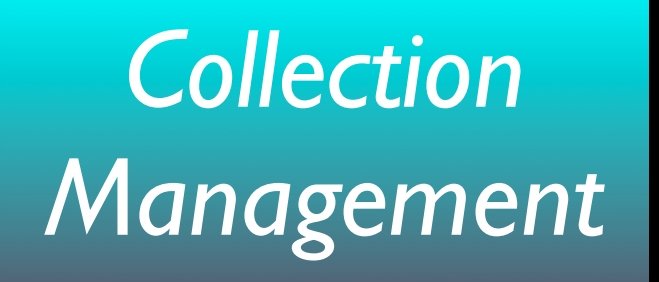

*Digital Object Management*

Create an Intellectual Arrangement

Access / Reproduction Control

> Physical Object Management

Don't Lose Files / Do Build Trust

Ensure File Fixity / Format Validity

Build Scalable Storage & Publication Services

## Three General Cases

1. Collection is digitized sometime after it is processed

2. Collection is digitized as it is being processed

3. Collection is digitized before it is processed ("born digital")

## General Scheme

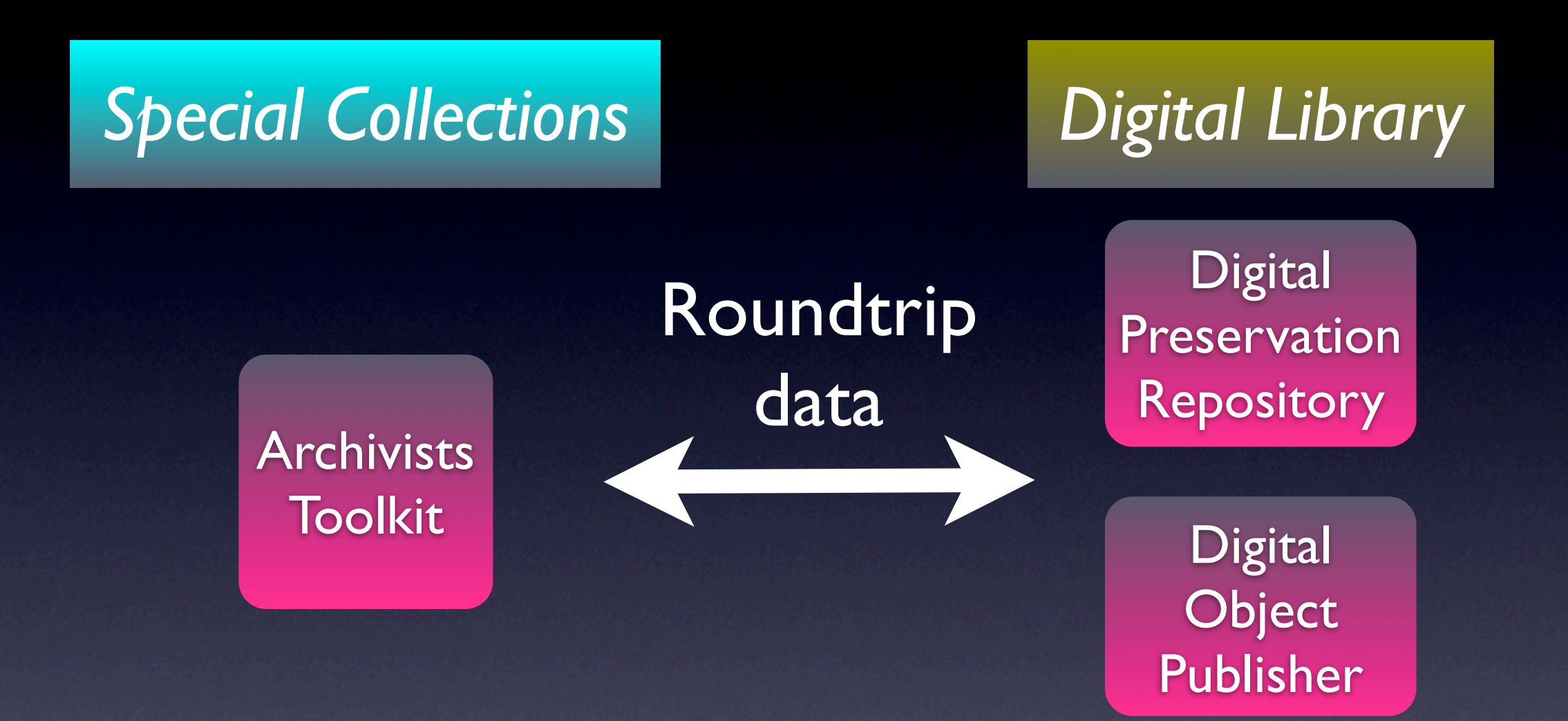

AT as customer of data originating in DLTS (digital object properties)

DLTS as customer of data originating in AT (intellectual arrangement)

# Our Approach

Analyze each general case using a "Pilot Project"

Experiment and design a workflow / data lifecycle that gets us to our goal

Utilize built in data exchange points when possible; fill in the rest with **plug-ins**

# Case Study: The Washington Square Image Collection

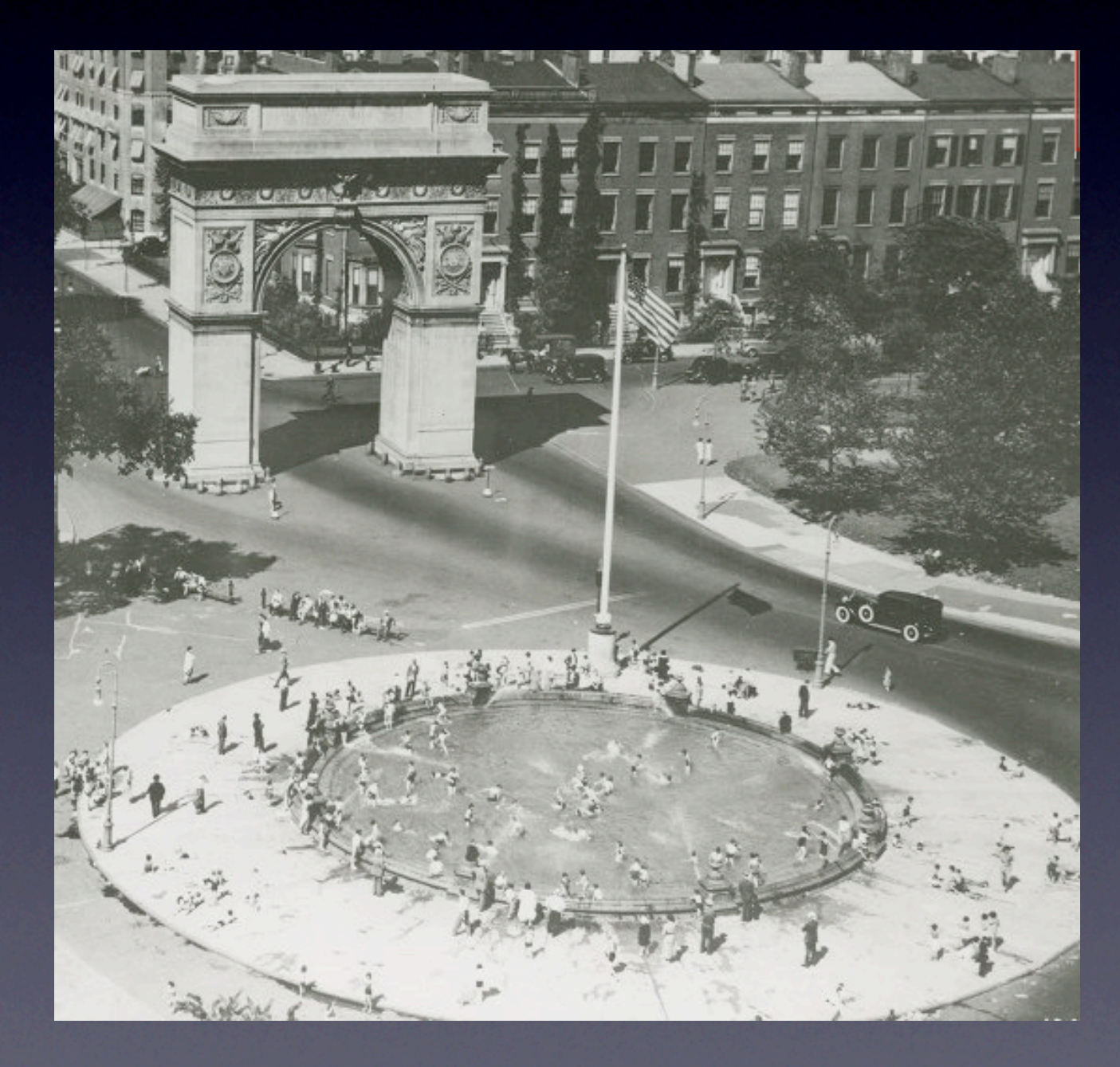

# Analysis of the Problem

### *Special Collections Digital Library*

Can't Input Digital Object URIs until the Digital Objects are Published

# Can't edit 1200+ records twice

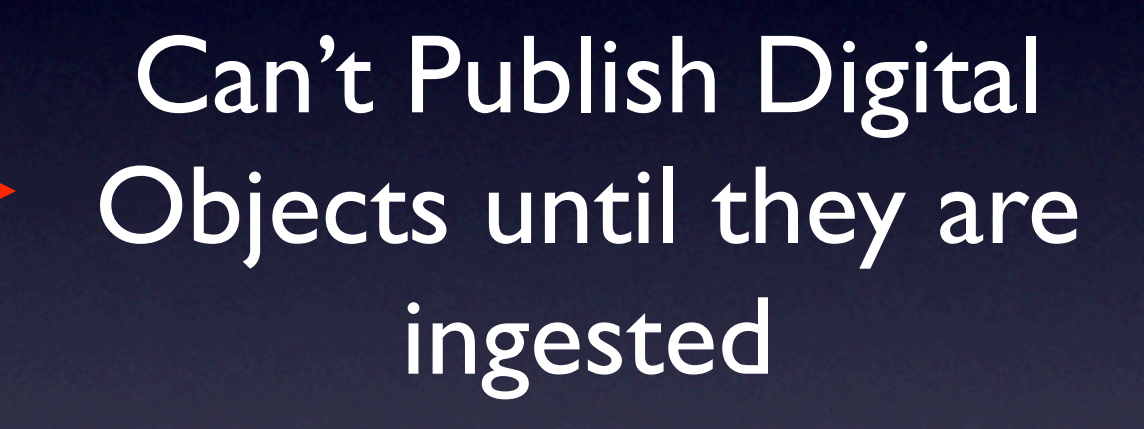

Can't Ingest Digital Objects until they have descriptive metadata

## Solution

*Build a plug-in to feed the results of the Digital Library's publication process back to Special Collections...*

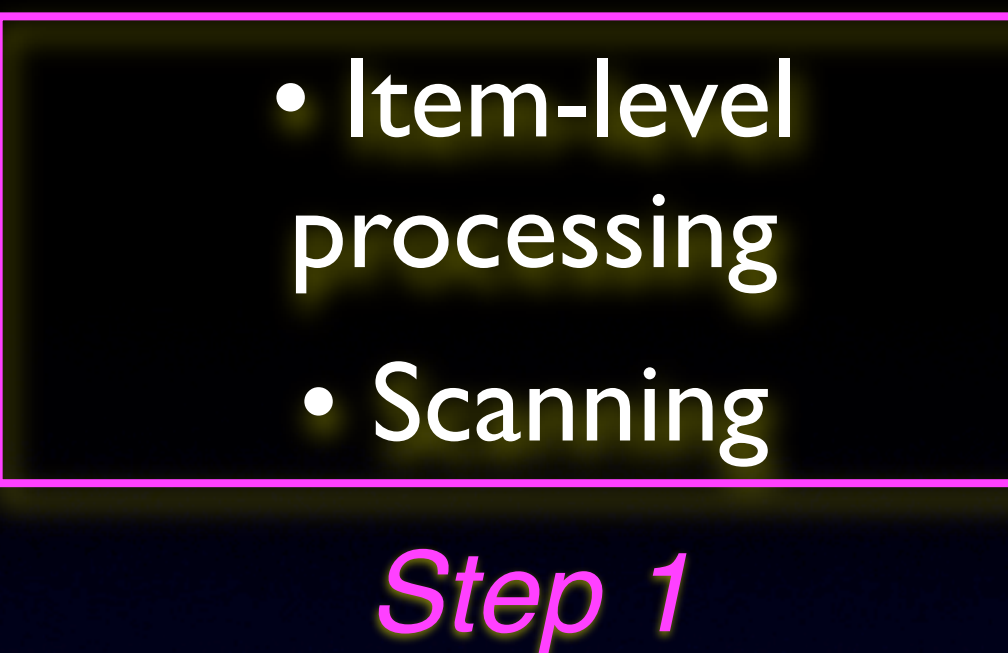

# *(...this is the resulting workflow)*

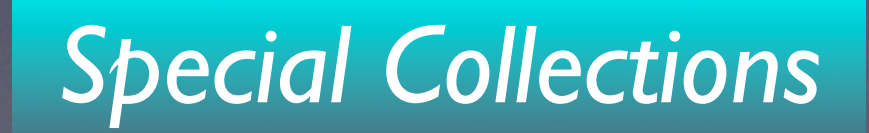

![](_page_10_Figure_0.jpeg)

![](_page_10_Figure_1.jpeg)

![](_page_10_Picture_2.jpeg)

![](_page_11_Figure_0.jpeg)

• Export EAD • Hand off EAD and Files

**Information** Package (SIP)

![](_page_11_Picture_3.jpeg)

*Step 3*

![](_page_11_Picture_5.jpeg)

![](_page_12_Figure_0.jpeg)

### *Digital Library*

![](_page_13_Figure_0.jpeg)

### *Special Collections*

![](_page_14_Figure_0.jpeg)

# **Conclusion**

### Thanks for your Attention

## URLs [http://dlib.nyu.edu/findingaids/](http://dlib.nyu.edu/findingaids/washsquare.html) [washsquare.html](http://dlib.nyu.edu/findingaids/washsquare.html)

<http://archiviststoolkit.org/addons>